### **REPUBLIQUE TUNISIENNE** ---\*---

**Ministère des Technologies de la Communication et de l'Economie Numérique** ---\*---

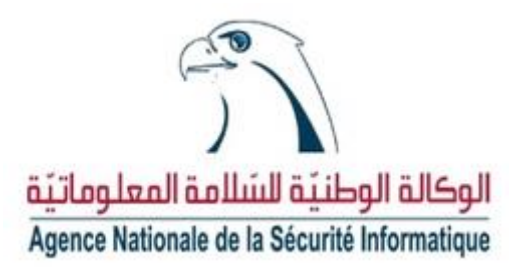

# **Présentation d'outils de télétravail**

MARS 2020

Public Interne Material Confidentiel Top-Secret

# **1. OpenVPN**

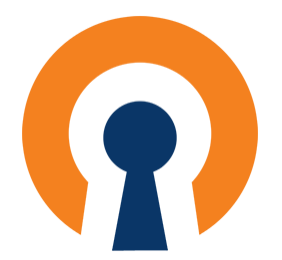

OpenVPN est un outil opensource qui sert à établir un tunnel sécurisé entre un client et un serveur. Il peut fonctionner en TCP ou UDP.

Le serveur OpenVPN peut être installé sur Windows et Linux. Il existe un client sur presque toutes les plateformes.

Le client OpenVPN est disponible sur une multitude d'environnement tel que Windows, Linux, Mac OS X.

L'application officielle pour les smartphones Android et Apple iOS est : « OpenVPN Connect ».

Ci-dessous l'architecture d'une connexion d'un client distant, à une entreprise en utilisant le protocole OpenVPN :

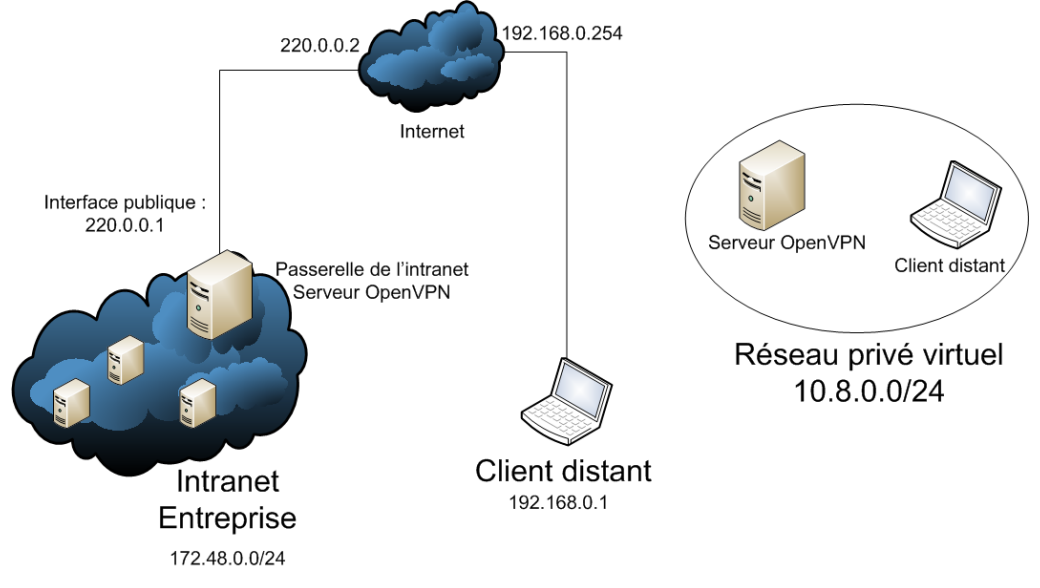

### **Liens utiles :**

Documentation officielle :

- <https://openvpn.net/community-resources>

Installation serveur OpenVPN sur Ubuntu 16.04:

- <https://blog.ssdnodes.com/blog/tutorial-installing-openvpn-on-ubuntu-16-04/>

Installation serveur OpenVPN sur Windows:

- <https://www.fbotutos.com/installation-openvpn-windows.html>

## **2. Nextcloud**

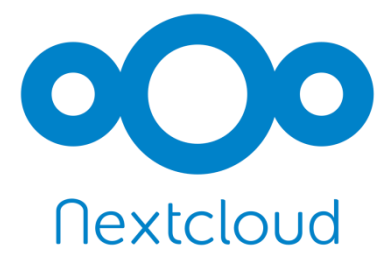

Nextcloud est une solution de partage de document et de collaboration pour les employés. Il est accessible à partir d'un simple navigateur ou à partir de clients spécifiques à chaque OS (desktop et mobile).

- **Nextcloud Files** : partage de fichier, avec gestion des droits, similaire à Google drive
- **Nextcloud Talk** : messagerie instantanée et visioconférence sécurisée
- **Nextcloud Groupware** : e-mail, calendrier, contacts

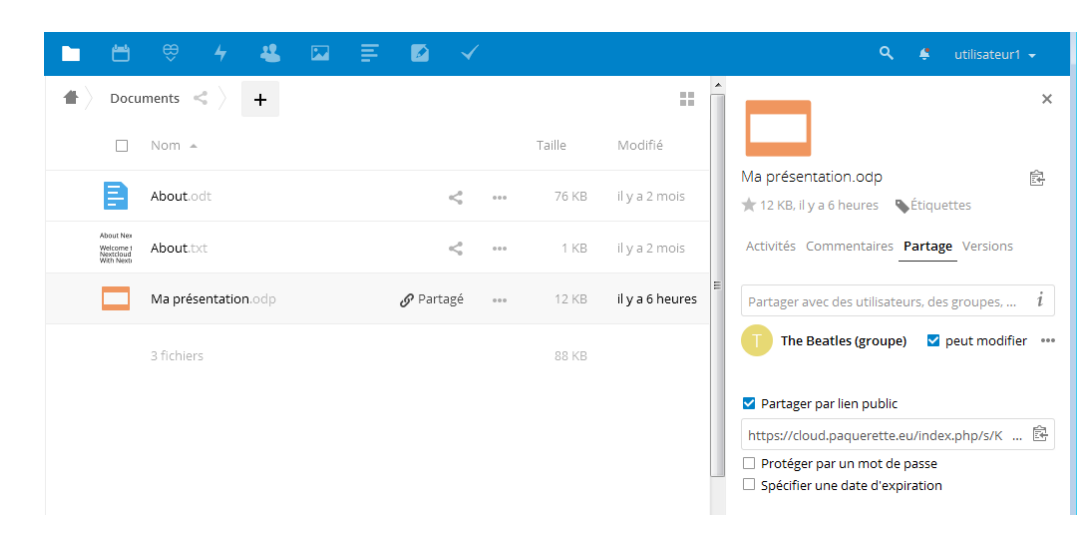

### **Prérequis (serveur):**

- OS : Linux (Ubuntu / Red Hat / Debian / CentOS / SUSE)
- Serveur web : Apache / Nginx
- SGBD : MySQL / MariaDB
- $\bullet$  PHP : 7.x

#### **Liens utiles :**

Installation du serveur OpenVPN :

- [https://docs.nextcloud.com/server/18/admin\\_manual/installation/](https://docs.nextcloud.com/server/18/admin_manual/installation/)

### **3. Mattermost**

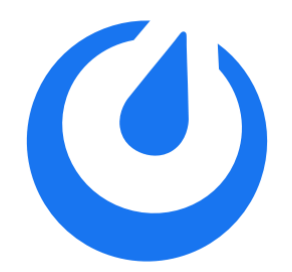

Mattermost est l'alternative Opensource de Slack. Le but de ce projet est de fournir un moyen de collaboration sécurisé et flexible. Il fournit des fonctionnalités avancées destinées aux entreprises du secteur IT (intégration avec Github, Jira, Docker, Google Tools, Jenkins, Redmine, etc...)

Il existe 2 éditions:

- **Team Edition** : gratuite, offre toutes les options basique à savoir : messagerie, partage documents, etc..
- **Entreprise Edition** : version commerciale, avec des fonctionnalités avancée comme l'intégration avec « Active Directory » et le cryptage des fichiers.

Il dispose de clients desktop (Windows, macOS et Linux) et mobile (iOS et Android).

### **Prérequis (serveur):**

- OS : Linux (Ubuntu / Debian / CentOS / RHEL 7 / Oracle Linux )
- SGBD : MySQL / PostgreSQL

#### **Liens utiles :**

Installation du serveur Mattermost :

- <https://docs.mattermost.com/guides/administrator.html#installing-mattermost>